# **Foundations of Computer Science Exceptions and error handling**

Dr. Robert Harle & Dr. Jeremy Yallop 2020–2021

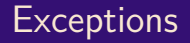

During a computation, what if **something goes wrong**?

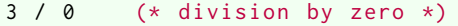

hd [] (\* pattern matching falure \*)

**Exception handling** allows us to **recover** from these. **Raising** an exception **abandons** the current expression

```
raise Failure
```
**Handling** the exception attempts an **alternative**

**try**  $f$  () with Failure  $\rightarrow$   $g$  ()

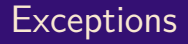

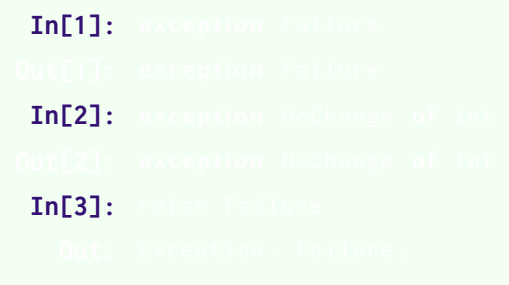

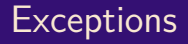

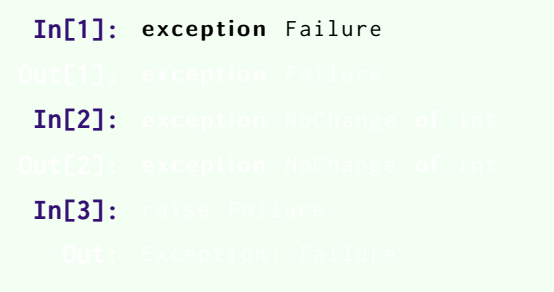

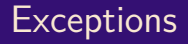

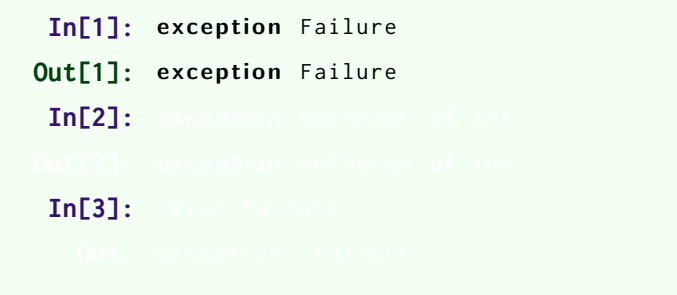

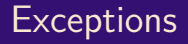

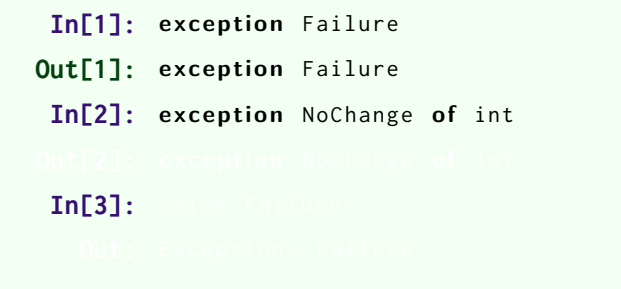

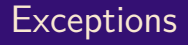

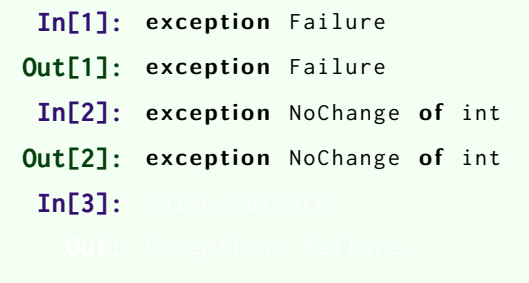

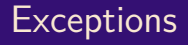

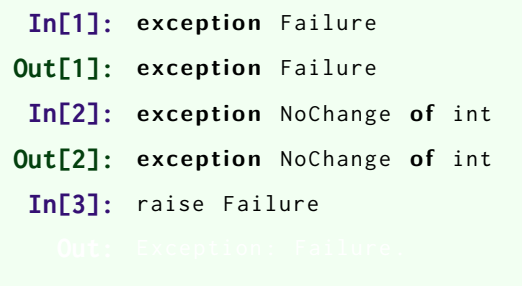

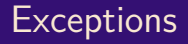

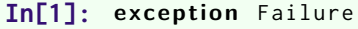

- **Out[1]:** exception Failure
- **In[2]:** exception NoChange of int
- **Out[2]:** exception NoChange of int
	- **In[3]:** raise Failure
		- **Out: Exception: Failure.**

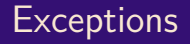

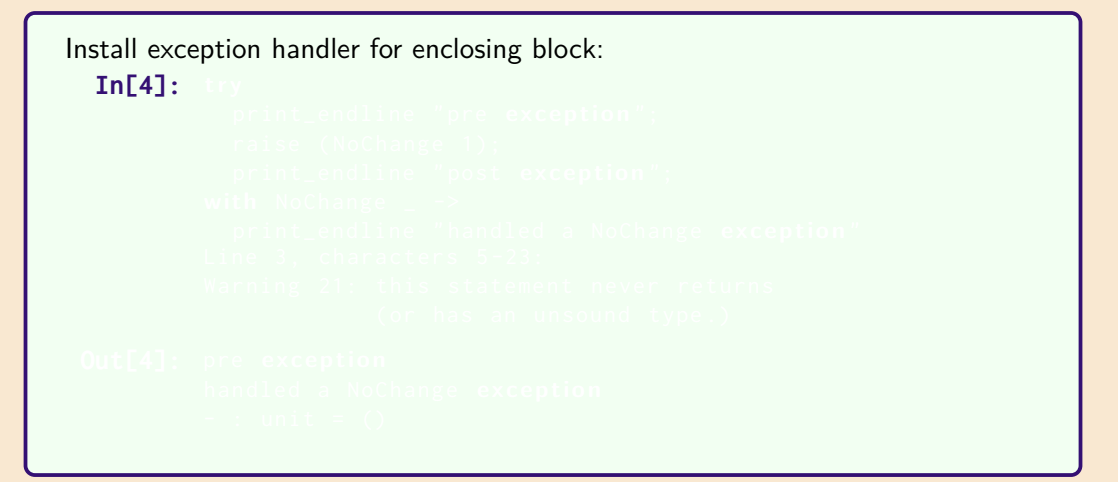

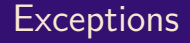

```
Install exception handler for enclosing block:
  In[4]: t r y
            print_endline "pre exception";
            raise ( NoChange 1);
            print_endline "post exception";
          with NoChange _ ->
            print_endline "handled a NoChange exception"
```
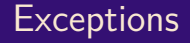

```
Install exception handler for enclosing block:
  In [4]: try
            print_endline "pre exception";
            raise ( NoChange 1);
            print_endline "post exception";
          with NoChange _ ->
            print_endline "handled a NoChange exception"
          Line 3, characters 5-23:
          Warning 21: this statement never returns
                       ( or has an unsound type .)
```
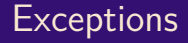

```
Install exception handler for enclosing block:
  In [4]: try
            print_endline "pre exception";
            raise ( NoChange 1);
            print_endline "post exception";
          with NoChange _ ->
            print_endline "handled a NoChange exception"
          Line 3, characters 5-23:
          Warning 21: this statement never returns
                       ( or has an unsound type .)
 Out[4]: pre exception
          handled a NoChange exception
          - : unit = ()
```
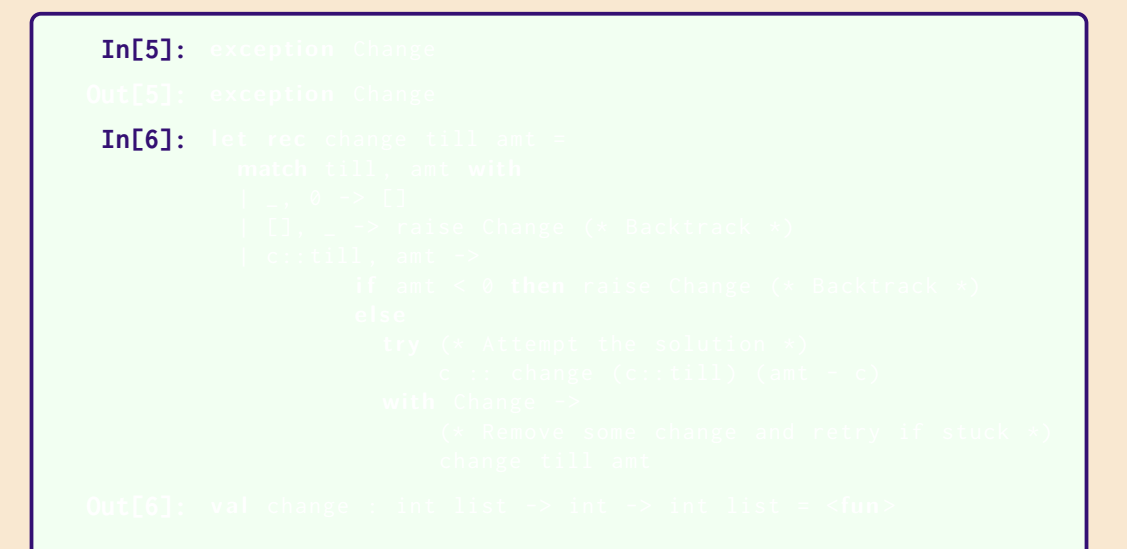

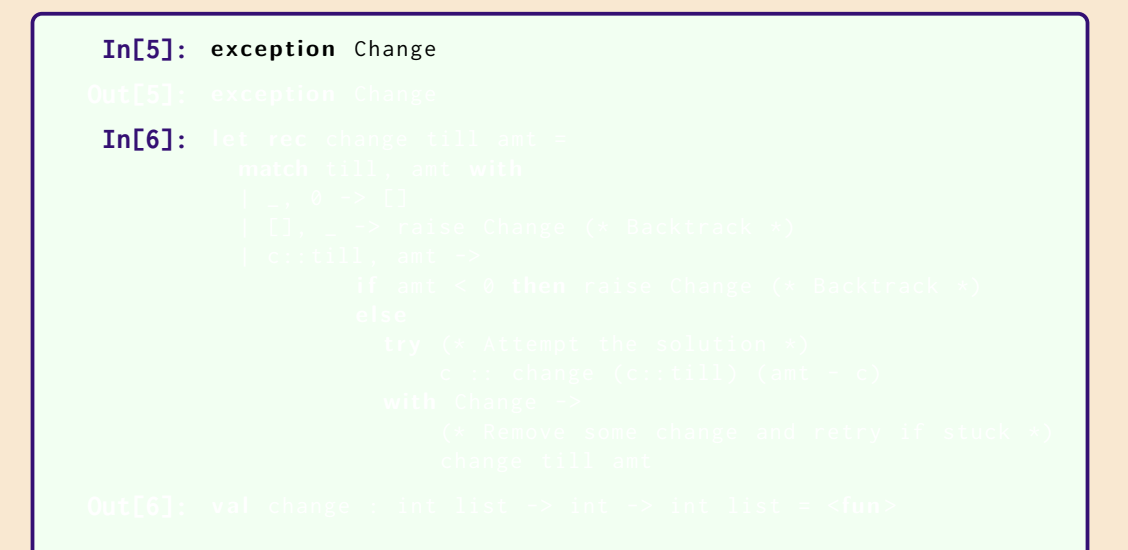

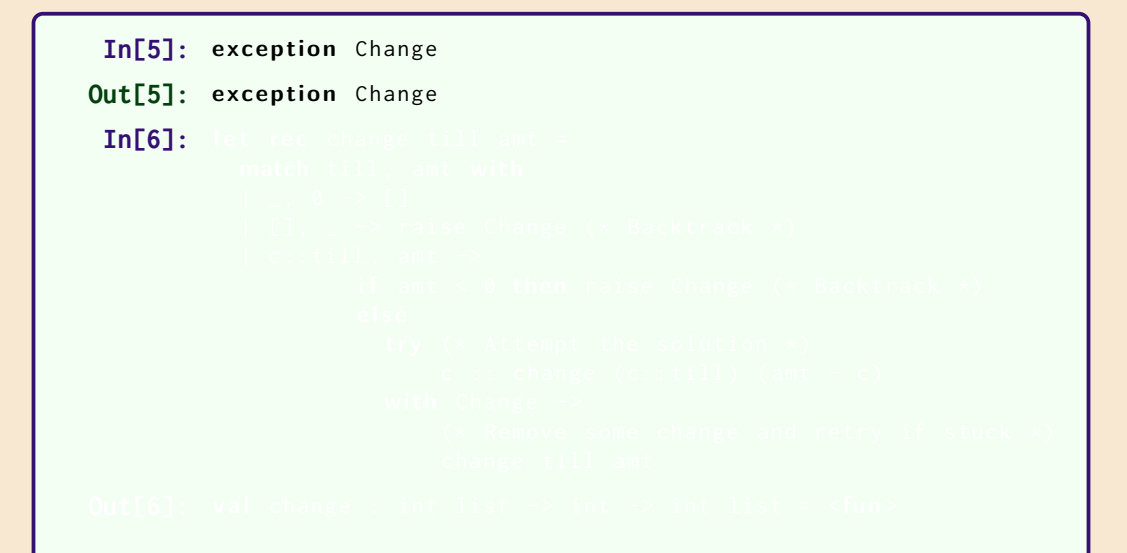

```
In[5]: exception Change
Out[5]: exception Change
 In[6]: let rec change till amt =
             match till , amt with
             | , 0 \rightarrow [ ]\left[\begin{array}{ccc} 1, & -\end{array}\right] raise Change (* Backtrack *)
             | c : : \text{til1}, \text{ant} \rightarrowif amt \leq \emptyset then raise Change (* Backtrack *)e l s e
                          try (* Attempt the solution *)
                               c :: change (c:: till) (amt - c)
                          with Change ->
                               (* Remove some change and retry if stuck *)
                               change till amt
```

```
In[5]: exception Change
Out[5]: exception Change
 In[6]: let rec change till amt =
            match till , amt with
            | , 0 \rightarrow [ ]| [] , _ -> raise Change (* Backtrack *)
            | c : : \text{till}, amt \rightarrowif amt \leq \emptyset then raise Change (* Backtrack *)e l s e
                       try (* Attempt the solution *)
                           c :: change (c:: till) (amt - c)
                       with Change ->
                           (* Remove some change and retry if stuck *)
                           change till amt
Out[6]: val change : int list -> int -> int list = <fun>
```
**change** [5; 2] 6

change [5; 2] 6 *⇒* **try** 5::change [5; 2] 1 **with** Change -> change [2] 6

change [5; 2] 6 *⇒* **try** 5::change [5; 2] 1 **with** Change -> change [2] 6 *⇒* **try** 5::(**try** 5::change [5; 2] (-4) **with** Change -> change [2] 1) **with** Change -> change [2] 6

change [5; 2] 6 *⇒* **try** 5::change [5; 2] 1 **with** Change -> change [2] 6 *⇒* **try** 5::(**try** 5::change [5; 2] (-4) **with** Change -> change [2] 1) **with** Change -> change [2] 6 *⇒* **try** 5::(change [2] 1) **with** Change -> change [2] 6

change [5; 2] 6 *⇒* **try** 5::change [5; 2] 1 **with** Change -> change [2] 6 *⇒* **try** 5::(**try** 5::change [5; 2] (-4) **with** Change -> change [2] 1) **with** Change -> change [2] 6 *⇒* **try** 5::(change [2] 1) **with** Change -> change [2] 6 *⇒* **try** 5::(**try** 2::change [2] (-1) **with** Change -> change [] 1) **with** Change -> change [2] 6

change [5; 2] 6 *⇒* **try** 5::change [5; 2] 1 **with** Change -> change [2] 6 *⇒* **try** 5::(**try** 5::change [5; 2] (-4) **with** Change -> change [2] 1) **with** Change -> change [2] 6 *⇒* **try** 5::(change [2] 1) **with** Change -> change [2] 6 *⇒* **try** 5::(**try** 2::change [2] (-1) **with** Change -> change [] 1) **with** Change -> change [2] 6 *⇒* **try** 5::(change [] 1) **with** Change -> change [2] 6

change [5; 2] 6 *⇒* **try** 5::change [5; 2] 1 **with** Change -> change [2] 6 *⇒* **try** 5::(**try** 5::change [5; 2] (-4) **with** Change -> change [2] 1) **with** Change -> change [2] 6 *⇒* **try** 5::(change [2] 1) **with** Change -> change [2] 6 *⇒* **try** 5::(**try** 2::change [2] (-1) **with** Change -> change [] 1) **with** Change -> change [2] 6 *⇒* **try** 5::(change [] 1) **with** Change -> change [2] 6 *⇒* change [2] 6

change [5; 2] 6 *⇒* **try** 5::change [5; 2] 1 **with** Change -> change [2] 6 *⇒* **try** 5::(**try** 5::change [5; 2] (-4) **with** Change -> change [2] 1) **with** Change -> change [2] 6 *⇒* **try** 5::(change [2] 1) **with** Change -> change [2] 6 *⇒* **try** 5::(**try** 2::change [2] (-1) **with** Change -> change [] 1) **with** Change -> change [2] 6 *⇒* **try** 5::(change [] 1) **with** Change -> change [2] 6 *⇒* change [2] 6 *⇒* **try** 2::change [2] 4 **with** Change -> change [] 6

change [5; 2] 6 *⇒* **try** 5::change [5; 2] 1 **with** Change -> change [2] 6 *⇒* **try** 5::(**try** 5::change [5; 2] (-4) **with** Change -> change [2] 1) **with** Change -> change [2] 6 *⇒* **try** 5::(change [2] 1) **with** Change -> change [2] 6 *⇒* **try** 5::(**try** 2::change [2] (-1) **with** Change -> change [] 1) **with** Change -> change [2] 6 *⇒* **try** 5::(change [] 1) **with** Change -> change [2] 6 *⇒* change [2] 6 *⇒* **try** 2::change [2] 4 **with** Change -> change [] 6 *⇒* **try** 2::(**try** 2::change [2] 2 **with** Change -> change [] 4) **with** Change -> change [] 6

```
change [5; 2] 6 ⇒ try 5::change [5; 2] 1 with Change -> change [2] 6
              ⇒ try 5::(try 5::change [5; 2] (-4) with Change -> change [2] 1)
                 with Change -> change [2] 6
              ⇒ try 5::(change [2] 1) with Change -> change [2] 6
              ⇒ try 5::(try 2::change [2] (-1) with Change -> change [] 1)
                 with Change -> change [2] 6
              ⇒ try 5::(change [] 1) with Change -> change [2] 6
              ⇒ change [2] 6
              ⇒ try 2::change [2] 4 with Change -> change [] 6
              ⇒ try 2::(try 2::change [2] 2 with Change -> change [] 4)
                 with Change -> change [] 6
              ⇒ try 2::(try 2::(try 2::change [2] 0 with Change -> change [] 2)
                         with Change -> change [] 4)
                 with Change -> change [] 6
```

```
change [5; 2] 6 ⇒ try 5::change [5; 2] 1 with Change -> change [2] 6
              ⇒ try 5::(try 5::change [5; 2] (-4) with Change -> change [2] 1)
                 with Change -> change [2] 6
              ⇒ try 5::(change [2] 1) with Change -> change [2] 6
              ⇒ try 5::(try 2::change [2] (-1) with Change -> change [] 1)
                 with Change -> change [2] 6
              ⇒ try 5::(change [] 1) with Change -> change [2] 6
              ⇒ change [2] 6
              ⇒ try 2::change [2] 4 with Change -> change [] 6
              ⇒ try 2::(try 2::change [2] 2 with Change -> change [] 4)
                 with Change -> change [] 6
              ⇒ try 2::(try 2::(try 2::change [2] 0 with Change -> change [] 2)
                         with Change -> change [] 4)
                 with Change -> change [] 6
              ⇒ try 2::(try 2::[2] with Change -> change [] 4) with Change -> change [] 6
```

```
change [5; 2] 6 ⇒ try 5::change [5; 2] 1 with Change -> change [2] 6
              ⇒ try 5::(try 5::change [5; 2] (-4) with Change -> change [2] 1)
                 with Change -> change [2] 6
              ⇒ try 5::(change [2] 1) with Change -> change [2] 6
              ⇒ try 5::(try 2::change [2] (-1) with Change -> change [] 1)
                 with Change -> change [2] 6
              ⇒ try 5::(change [] 1) with Change -> change [2] 6
              ⇒ change [2] 6
              ⇒ try 2::change [2] 4 with Change -> change [] 6
              ⇒ try 2::(try 2::change [2] 2 with Change -> change [] 4)
                 with Change -> change [] 6
              ⇒ try 2::(try 2::(try 2::change [2] 0 with Change -> change [] 2)
                         with Change -> change [] 4)
                 with Change -> change [] 6
              ⇒ try 2::(try 2::[2] with Change -> change [] 4) with Change -> change [] 6
              ⇒ try 2::[2; 2] with Change -> change [] 6
```

```
change [5; 2] 6 ⇒ try 5::change [5; 2] 1 with Change -> change [2] 6
              ⇒ try 5::(try 5::change [5; 2] (-4) with Change -> change [2] 1)
                with Change -> change [2] 6
              ⇒ try 5::(change [2] 1) with Change -> change [2] 6
              ⇒ try 5::(try 2::change [2] (-1) with Change -> change [] 1)
                with Change -> change [2] 6
              ⇒ try 5::(change [] 1) with Change -> change [2] 6
              ⇒ change [2] 6
              ⇒ try 2::change [2] 4 with Change -> change [] 6
              ⇒ try 2::(try 2::change [2] 2 with Change -> change [] 4)
                with Change -> change [] 6
              ⇒ try 2::(try 2::(try 2::change [2] 0 with Change -> change [] 2)
                         with Change -> change [] 4)
                with Change -> change [] 6
              ⇒ try 2::(try 2::[2] with Change -> change [] 4) with Change -> change [] 6
              ⇒ try 2::[2; 2] with Change -> change [] 6
              ⇒ [2; 2; 2]
```